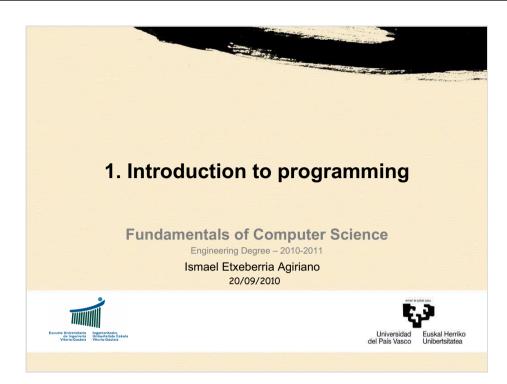

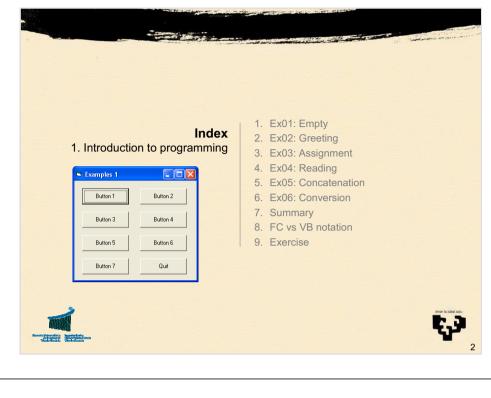

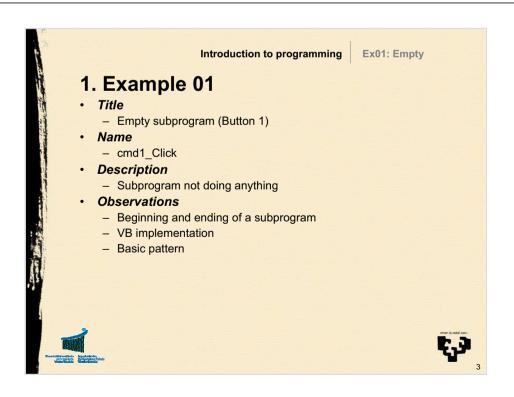

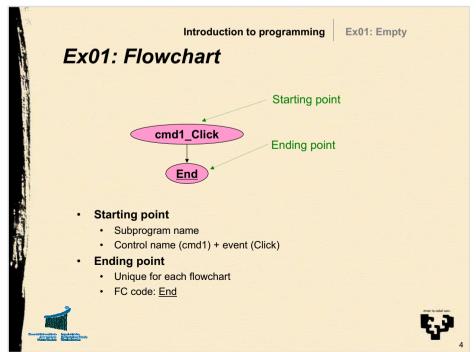

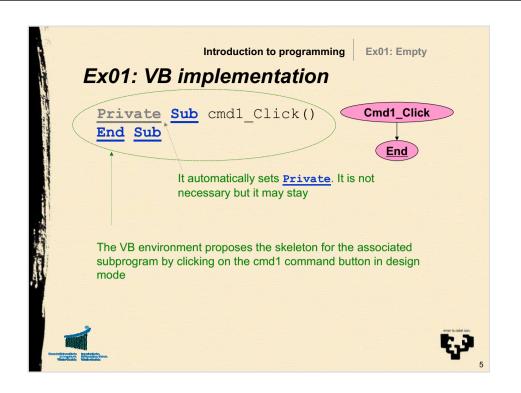

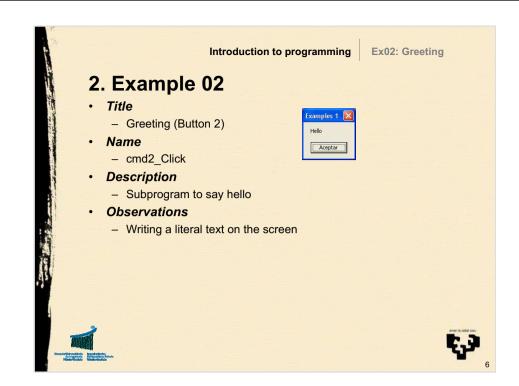

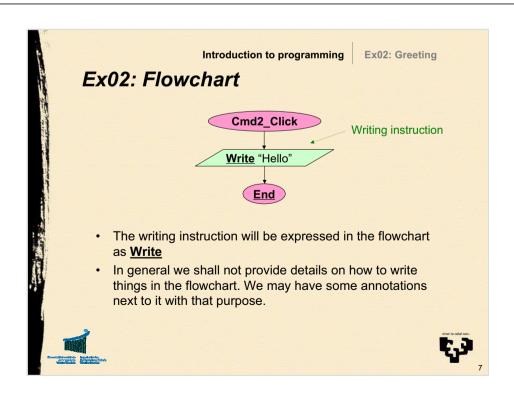

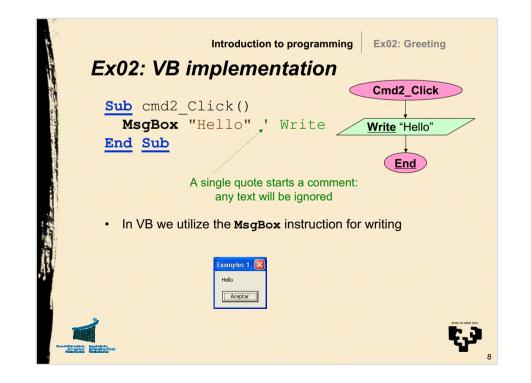

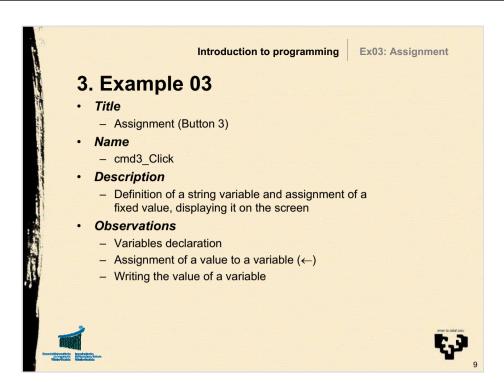

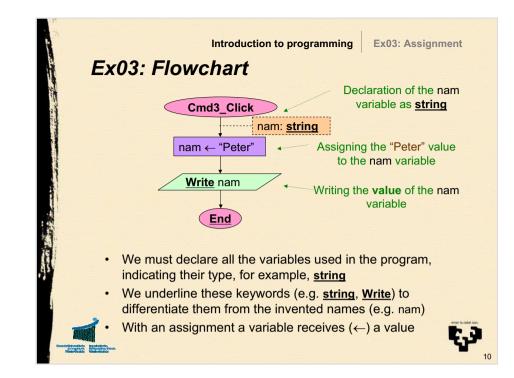

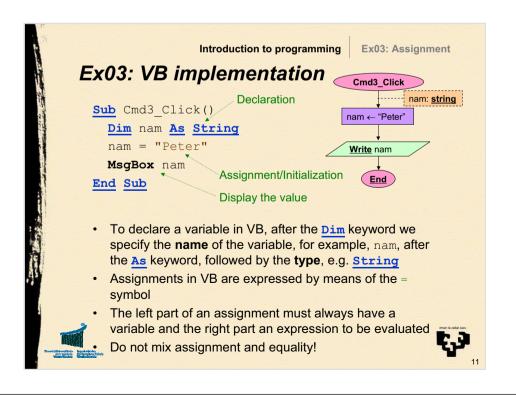

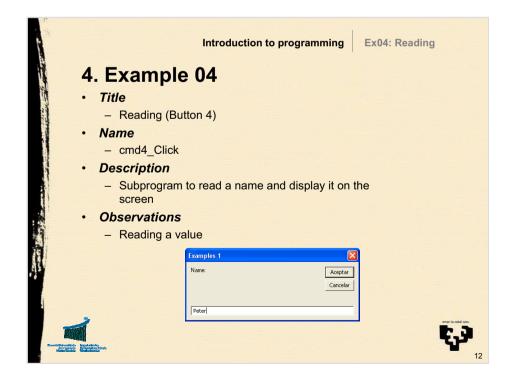

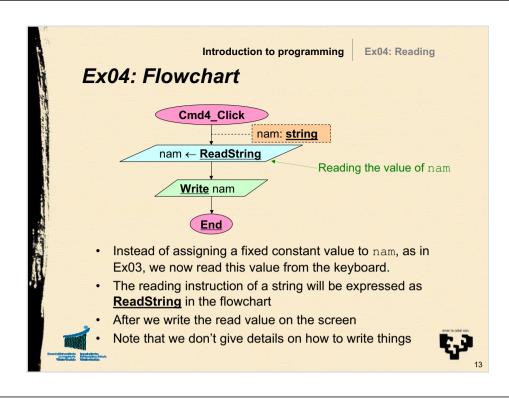

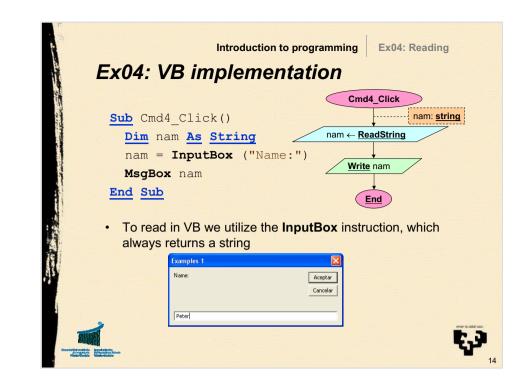

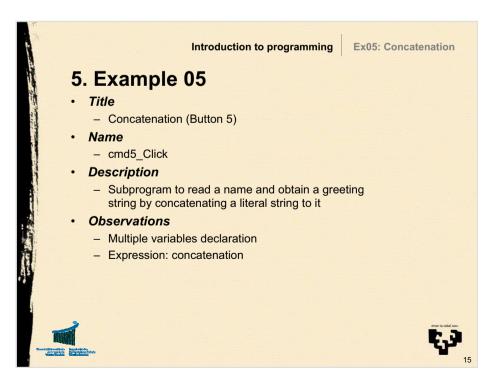

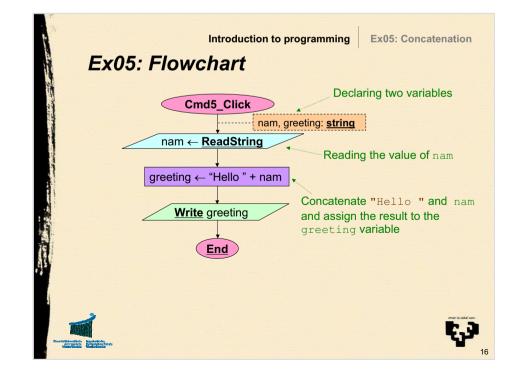

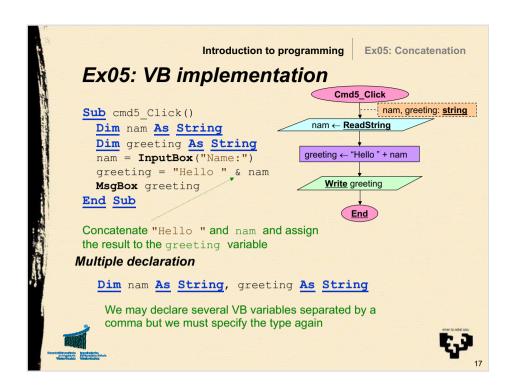

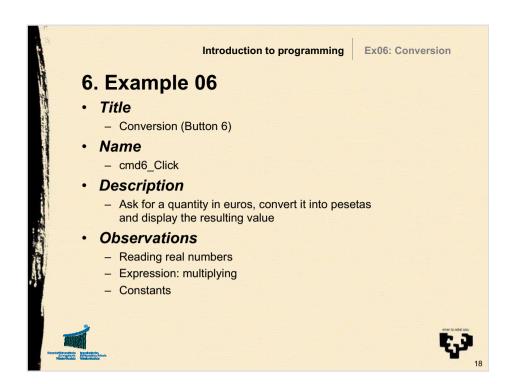

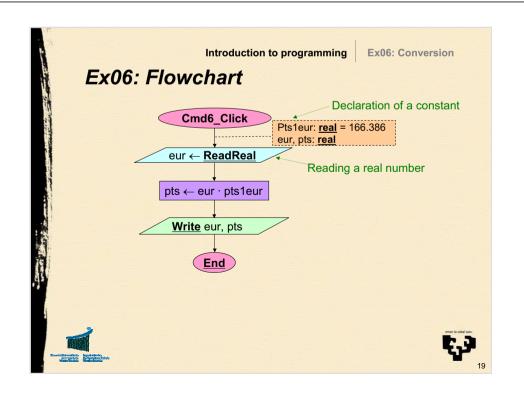

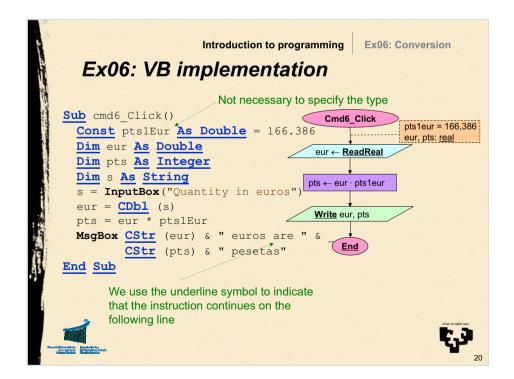

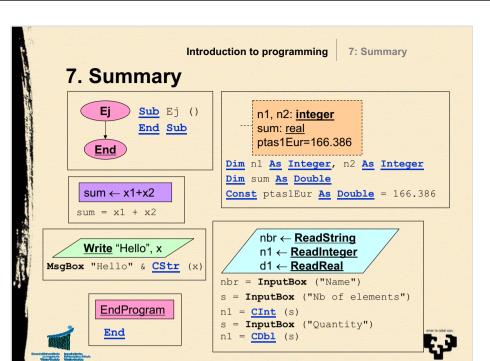

Introduction to programming

8: Notation table I

## 8. FC vs VB notation (I)

| Flowchart   | Visual Basic | Comment                  |
|-------------|--------------|--------------------------|
| <b>←</b>    | =            | Assignment               |
| +           | +            | Sum                      |
|             |              | Subtraction, change sign |
|             | *            | Product                  |
| Div         | \            | Integer division         |
| Mod         | Mod          | Division modulus (rest)  |
| 1           | /            | Real division            |
| +           | &            | Concatenation            |
| integer     | Integer      | Integer (2 bytes)        |
| <u>real</u> | Double       | Real (double precision)  |
| string      | String       | Character string         |

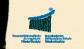

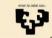

Introduction to programming

8: Notation table II

## 8. FC vs VB notation (II)

| Flowchart         | Visual Basic    | Comment                        |
|-------------------|-----------------|--------------------------------|
| Flowchart         | visuai basic    | Comment                        |
| ReadString        | InputBox        | String reading                 |
| ReadInteger       | InputBox, CInt  | Integer reading                |
| <u>ReadReal</u>   | InputBox, CDb1  | Real number reading            |
| <u>EndProgram</u> | <u>End</u>      | Finish the whole program exec. |
| <u>toInteger</u>  | CInt            | Convert into integer           |
| <u>toReal</u>     | CDb1            | Convert into real (double)     |
| toString          | CStr            | Convert into string            |
| <u>NewLine</u>    | vbCrLf          | New line                       |
| Write             | MsgBox          | Write a message box            |
|                   | Option Explicit | Force variable declarations    |
|                   |                 |                                |
|                   |                 |                                |

Exr01: Interests

## 9. Exercise

- Title
  - Interests (Button 7)
- Name
  - Exr01\_Click
- Description
  - Design an implement a VB program to calculate the interest of a given quantity with a yearly basis interest rate given a certain number of days assuming the year has exactly 365 days. Obtain the gross interest and the net interest knowing the we suffer a retention of an 18%.

Introduction to programming

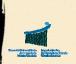

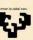

24

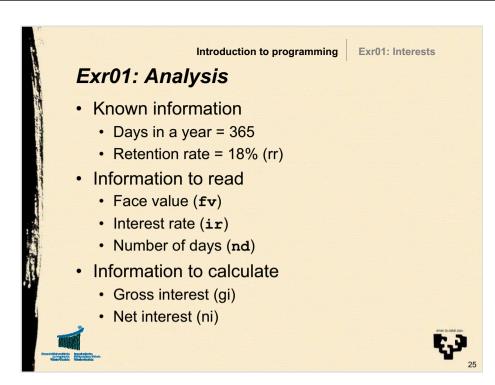

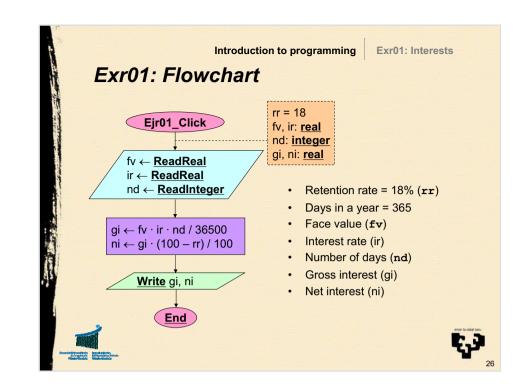

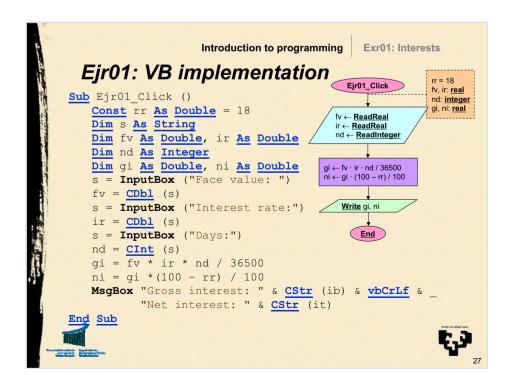

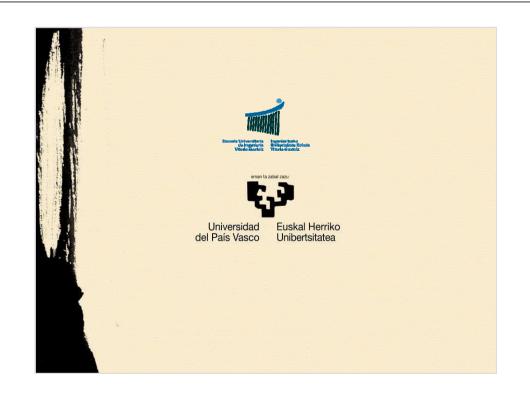